## Contents

## Part I Scilab

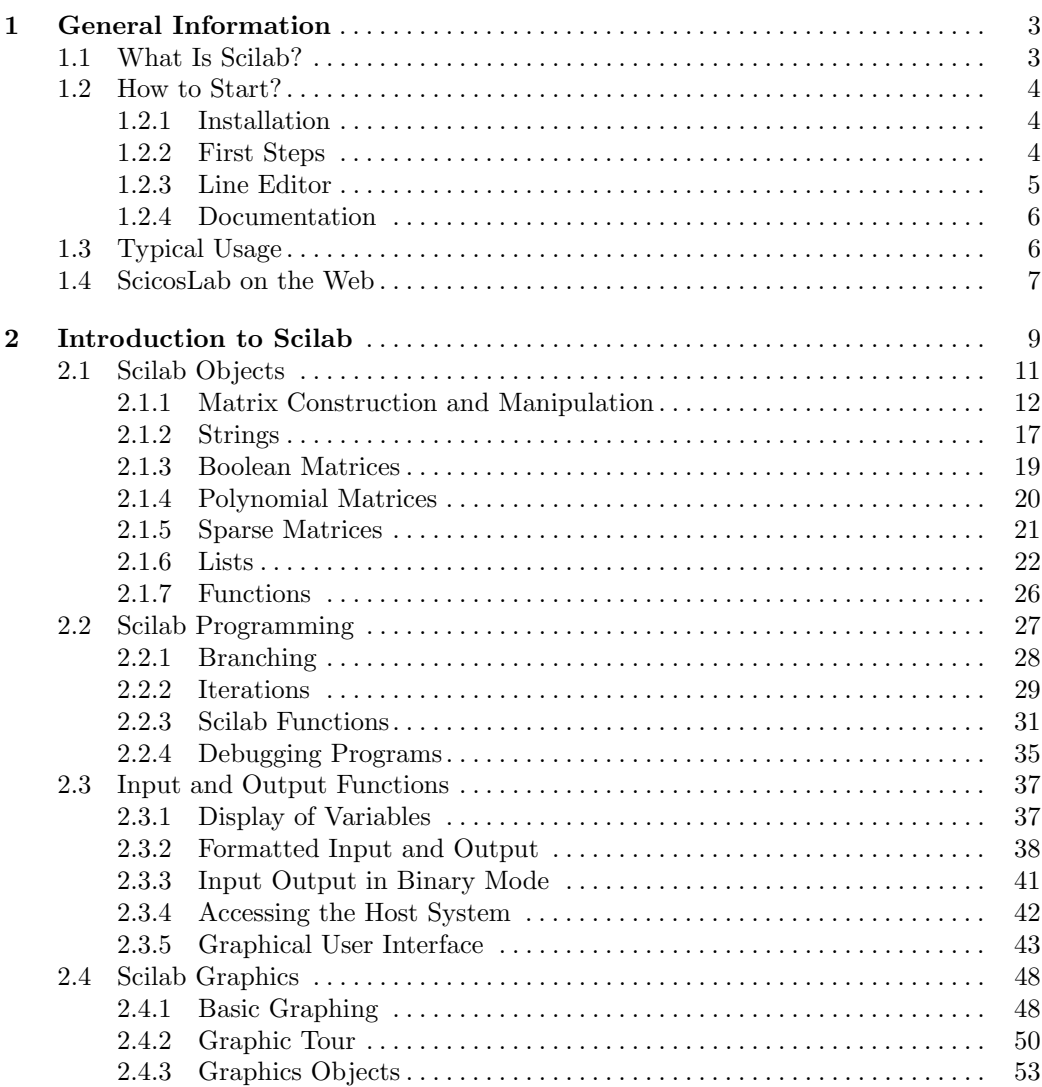

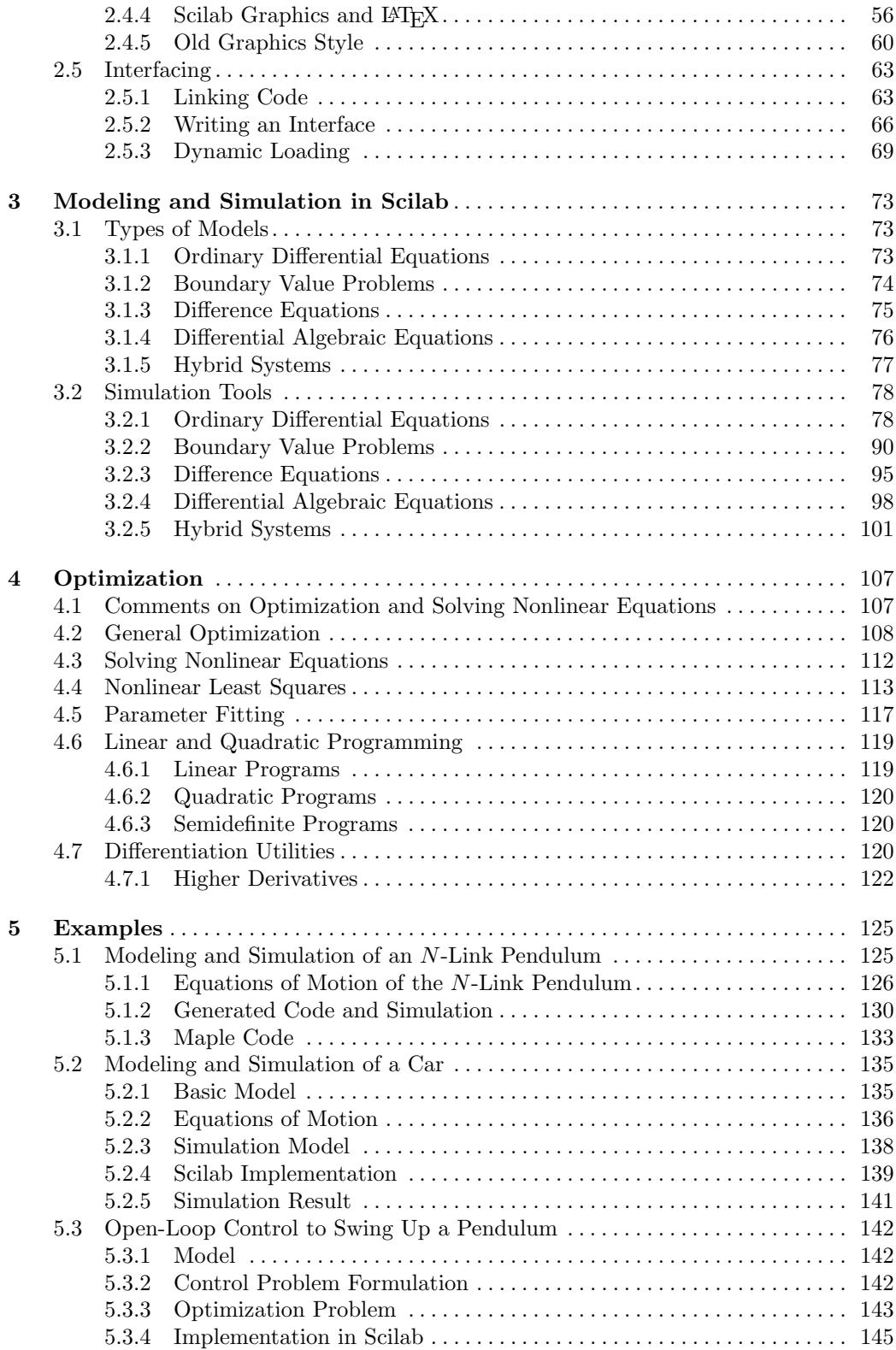

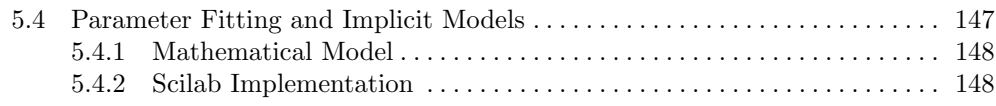

## Part II Scicos

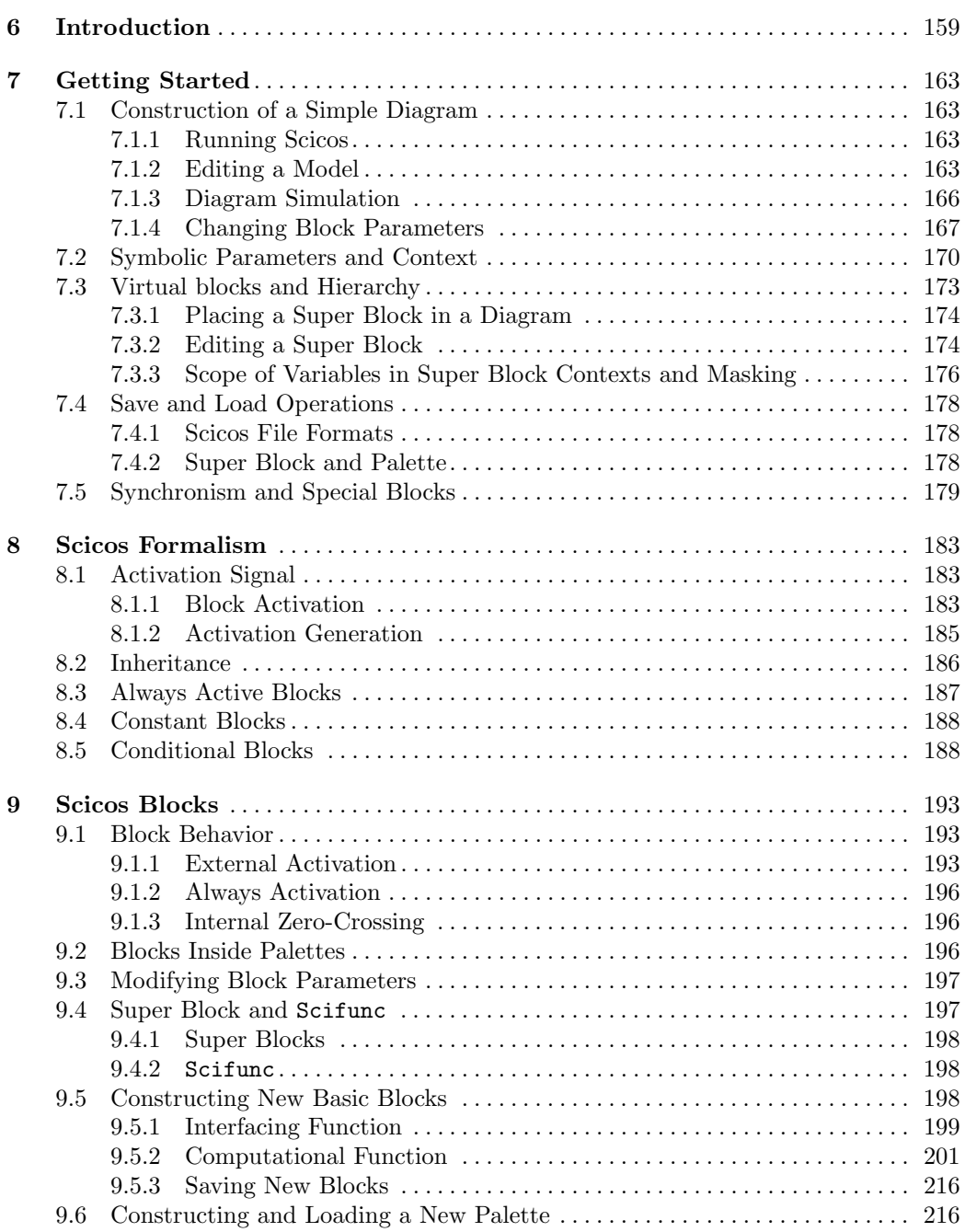

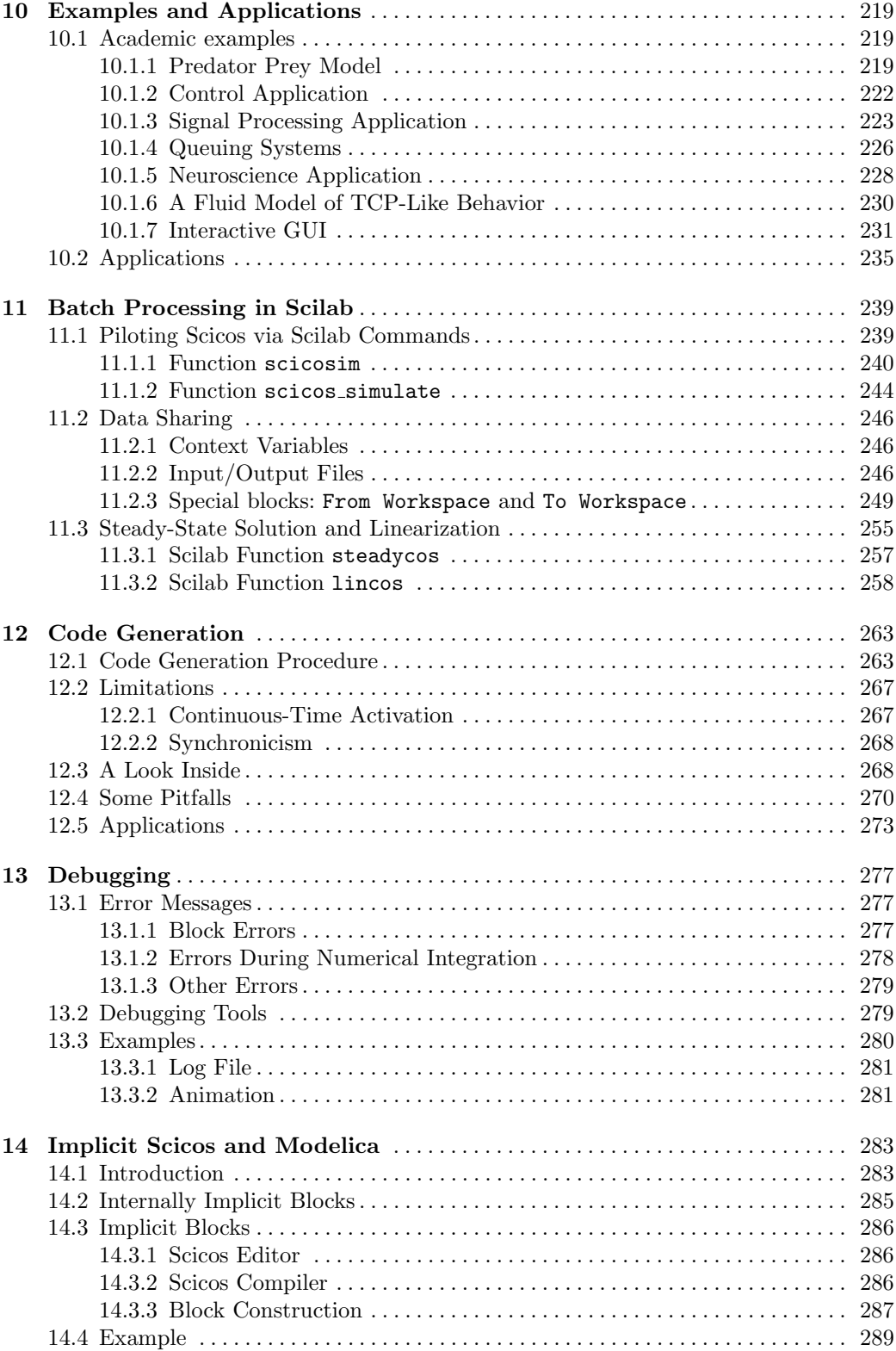

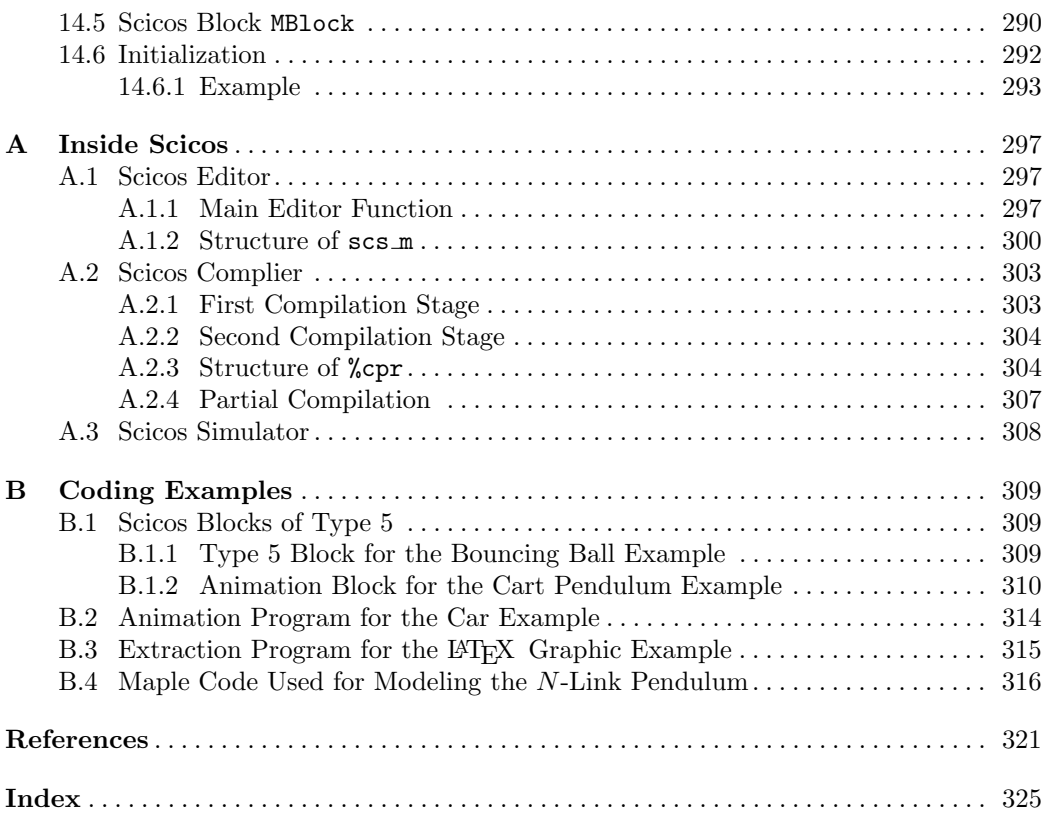

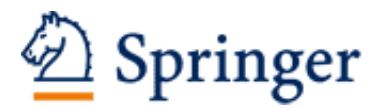

http://www.springer.com/978-1-4419-5526-5

Modeling and Simulation in Scilab/Scicos with ScicosLab 4.4 Campbell, S.L.; Chancelier, J.-P.; Nikoukhah, R. 2010, XII, 332 p., Hardcover ISBN: 978-1-4419-5526-5